## **Kodu Tools**

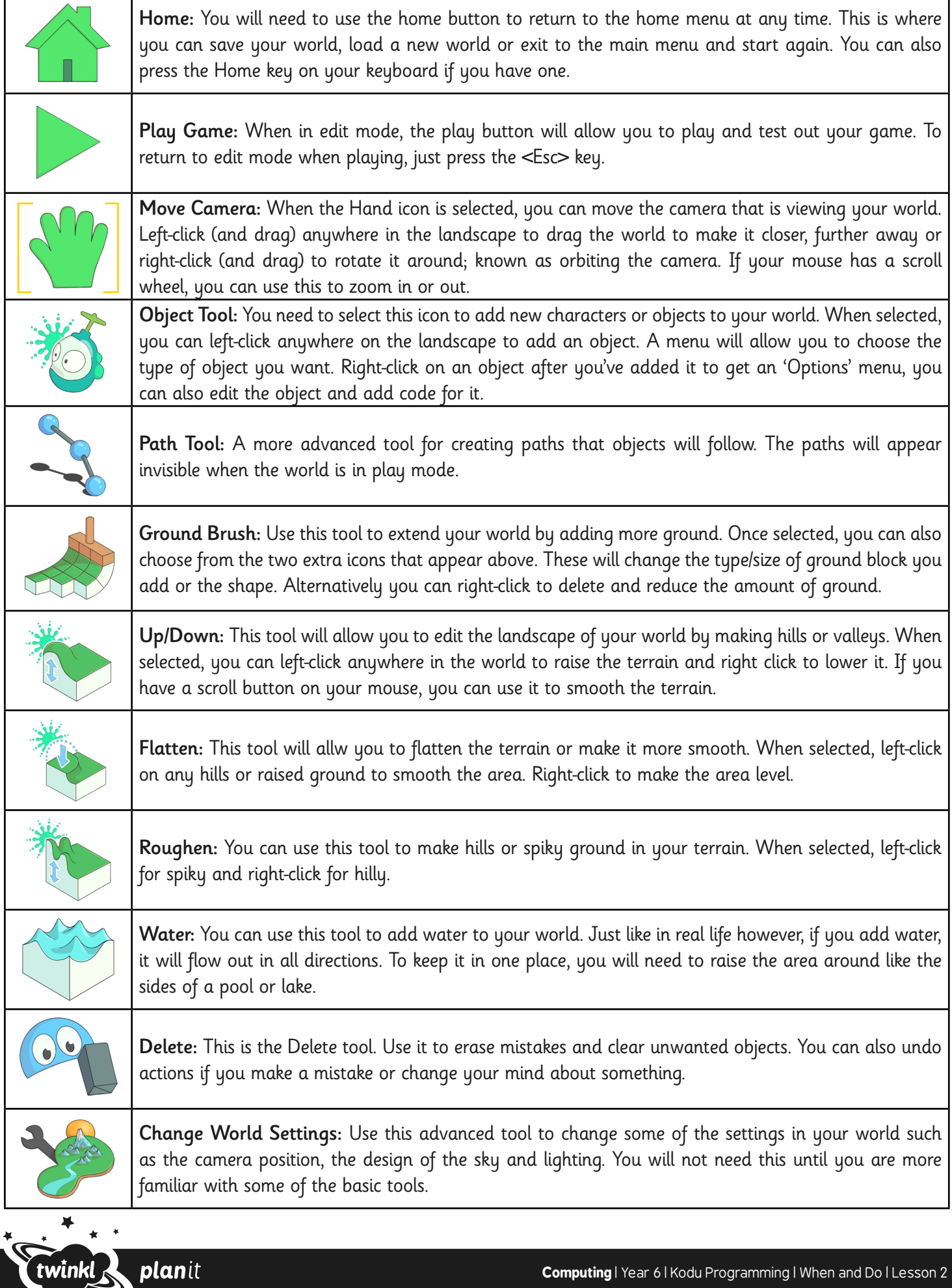

planit

 $\begin{array}{ccc}\n&\rightarrow&\\
&\text{twinkl.co.uk}\n\end{array}$